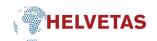

## (Advanced) Set-up for a hybrid event

# ROOM (ON-SITE SETTING)

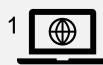

- Joins Teams/Zoom meeting
- Shows slides to the screen in the room
- Shows presenters online

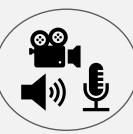

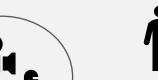

**Screen** for participants in

the room

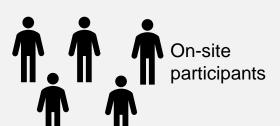

Presenter

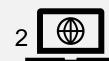

- For tech responsible
- Starts Teams/Zoom meeting
- To manage participants (let them in)
- Quality control of audio (with headset)
- Mic/Speaker and Camera

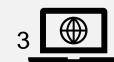

- For tech responsible (or extra person if needed)
- Joins Teams/Zoom Meeting
- To present slides and move slides

### Extra Screen

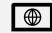

Tip: add another screen (with laptop) to the front of the room to show who is online (this helps those sitting in the room have a better sense of the outreach of the event).

## \_

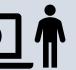

**PARTICIPANTS ONLINE** 

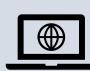

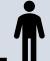

- Join Teams/Zoom meeting
- Closed mic, open camera

#### **CHAT MODERATOR**

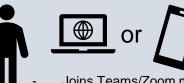

- Joins Teams/Zoom meeting
- Closed mic and speaker
- Can sit anywhere

#### **TRANSLATOR**

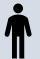

Option 1 (simpler, for small audience)

- Sits next to the main microphone in the room
- Translates live so voice comes to the mic and people in the room can hear her/him as well

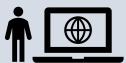

Option 2 for translator:

- Translator sits in booth in the room
- Joins Team/Zoom Meeting
- Opens mic when translating

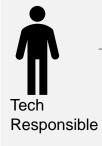